# Philadelphia University

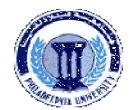

## **Student Name:**

# **Faculty of Engineering**

### **Student Number:**

## **Dept. of Computer Engineering**

Final Exam, Second Semester: 2011/2012

| <b>Course Title:</b> | Advanced Programming Language | Date:         | 30/05/2012 |
|----------------------|-------------------------------|---------------|------------|
| Course No:           | 630521                        | Time Allowed: | 2 Hours    |
| <b>Lecturer:</b>     | Dr. Qadri Hamarsheh           | No. Of Pages: | 4          |

#### **Information for candidates**

c)

ID

- 1. This examination paper contains 4 questions totaling 40 marks
- 2. The marks for parts of questions are shown in round brackets.

#### Advices to candidates

- 1. You should attempt all questions.
- 2. You should write your answers clearly

**Basic Notions**: The aim of the questions in this part is to evaluate the required minimal student knowledge and skills. Answers in the pass category represent the minimum understanding of basic concepts: Components of a Wireless Networks: WAP Browser, WAP Gateway and Web Server; .NET Mobile Technology using C# with ADO.NET and ASP.NET Mobile Programming.

| estic | o <u>n1</u> Multip                                                                           | le choices (c                                   | ircle the most appro  | priate o   | ne):  |                       | (10 marks) |  |  |
|-------|----------------------------------------------------------------------------------------------|-------------------------------------------------|-----------------------|------------|-------|-----------------------|------------|--|--|
| 1.    | NET's co                                                                                     | llection of pr                                  | epackaged classes     | and met    | hods  | s is called           |            |  |  |
|       | a)                                                                                           | WCL                                             |                       | <b>b</b> ) | PPC   | CM                    |            |  |  |
|       | c)                                                                                           | NCL                                             |                       | d)         | FC    | ւ                     |            |  |  |
| 2.    | is a mechanism for converting value data types into reference data types                     |                                                 |                       |            |       |                       |            |  |  |
|       | a)                                                                                           | Casting                                         |                       | <b>b</b> ) | Box   | king                  |            |  |  |
|       | c)                                                                                           | Conversio                                       | n                     | d)         | Tra   | nsform                |            |  |  |
| 3.    | What is t                                                                                    | he use of the                                   | WebForm.aspx.cs f     | ile?       |       |                       |            |  |  |
|       | a)                                                                                           | a) Holds the C# code for the codebehind module. |                       |            |       |                       |            |  |  |
|       | <b>b</b> )                                                                                   | Holds the control configuration for the form.   |                       |            |       |                       |            |  |  |
|       | c)                                                                                           | Holds the                                       | C# code that will b   | e trans    | lated | d into HTML on th     | e client.  |  |  |
|       | d)                                                                                           | Holds the                                       | HTML code for the     | form.      |       |                       |            |  |  |
| 4.    | The first parameter of the event handler refers to the object that carries information about |                                                 |                       |            |       |                       |            |  |  |
|       | a) Ev                                                                                        | <b>rent</b>                                     |                       |            | b)    | <b>Events Counter</b> |            |  |  |
|       | c) Tł                                                                                        | ne control th                                   | at triggered the eve  | ent        | d)    | None of above         |            |  |  |
| 5.    | What is t                                                                                    | he purpose o                                    | of the following code | segmen     | ıt?   |                       |            |  |  |
|       |                                                                                              | if (                                            | !IsPostBack )         |            |       |                       |            |  |  |
|       |                                                                                              | {                                               | List1.Items.Add("(    | C#")       | }     |                       |            |  |  |
|       | a) To populate the DataAdapter every time the web page is displayed.                         |                                                 |                       |            |       |                       |            |  |  |
|       | b) To populate the DataSet every time the web page is displayed.                             |                                                 |                       |            |       |                       |            |  |  |
|       | c) To populate the DataSet the first time the web page is displayed.                         |                                                 |                       |            |       |                       |            |  |  |
|       | d)                                                                                           | To populat                                      | e the DataAdapter t   | he first   | tim   | e the web page is     | displayed. |  |  |
| 6.    | The attribute that must be specified with all ASP.NET Mobile controls, and the <form></form> |                                                 |                       |            |       |                       |            |  |  |
|       | element                                                                                      | as well is                                      | <del></del>           |            |       |                       |            |  |  |
|       | a)                                                                                           | Text                                            |                       | <b>b</b> ) | Ru    | nat                   |            |  |  |

d) BackColor

- 7. The maximum number of command objects that the DataAdapter can contain is \_\_\_\_\_
  - a) 1

b) 2

c) 3

- d) 4
- 8. The CommandBuilder will take the syntax from DataAdapter and generate the corresponding objects.
  - a) UpdateCommand, InsertCommand, and DeleteCommand
  - b) SelectCommand, InsertCommand, and DeleteCommand
  - c) UpdateCommand, InsertCommand and SelectCommand
  - d) UpdateCommand, DeleteCommand and SelectCommand
- 9. A data provider namespace created to get general access to different data sources is
  - a) System.Data.ODBC

b) System.Data.OleDb

c) System.Data

- d) System.Data.SqlClient
- 10. NET Data Managed Provider contains the following objects.
  - a) DataReader, DataAdapter, Connection and DataSet.
  - b) DataReader, Command, Connection and DataSet.
  - c) DataReader, DataAdapter, Command and DataSet.
  - d) DataReader, DataAdapter, Connection and Command.

Familiar Problems Solving: The aim of the questions in this part is to evaluate that the student has some basic knowledge of the key aspects of the lecture material and can attempt to solve familiar problems of advanced WML tags and event programming, .Net Mobile Programming: Run Time Controls, Data Binding and ADO.NET Objects.

### **Question 2** According to Figures 1,2,3,4, and 5, do the following

(10 marks)

- a) Write WML code (deck) that contains all the cards with the suitable references as shown in figures 1, 2, 3, 4, and 5:
  - When user clicks the **Terminal** link then the Terminal card must be called.
  - When user clicks the MailBox link then the MailBox card must be called.
  - When user clicks the **Setting** link then the Setting card must be called. (4 marks)
- b) Write WML code to create the right soft key: options key "Result!" to get the result of the input values as shown in card "Result". (3 marks)
- c) Initialize all variables with suitable values within **onenterforward** event. (2 marks)
- d) Write WML code to go back to home card "Personal Services" after 5 seconds within the output card "Results" (1 mark)

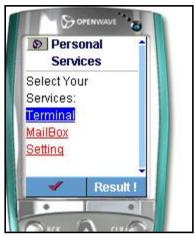

Terminal
Terminal:
1 Event
2 Timeout
3 Limit

Result!

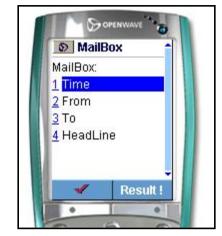

Figure 1

Figure 2

Figure 3

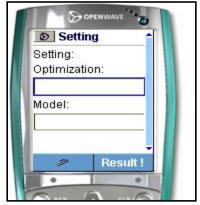

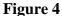

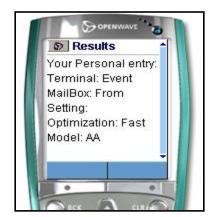

Figure 5

Question 3 (10 marks)

Using Database "DocumentsInformation.mdb" that contains one table "Documents" as shown in **figure 6** do the following:

- Write "Populate Object List" button's event handler to fill the ObjectList control with data from the table "Documents" using DataReader object (connected database) and binding mechanism as shown in figure 7.

  (4 marks)
- 2. Write "Connected Database" button's event handler to display a report in the Mobile Page as shown in figure 8 using "Documents" table and DataReader object.

Hint (you must create at run time the needed labels for the output)

(6 marks)

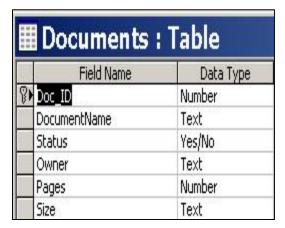

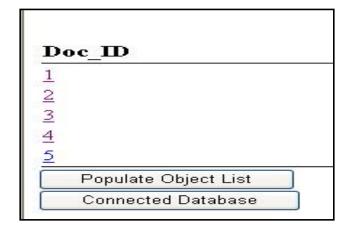

Figure 6 Figure 7

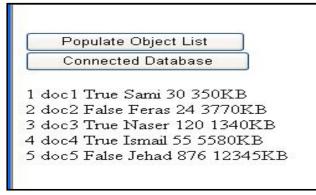

Figure 8

*Unfamiliar Problems Solving:* This part aims to test the student understanding advanced .NET Mobile programming: Dataset Object, and how to create report in the Mobile page using DataRelations, DataAdapters, and Dataset objects

<u>Question4</u> According to figure 9 (relationships between tables: Suppliers, Products, Order Details, Orders and Customers) and using ADO.NET objects write a C# Mobile application code to display the contents of "NorthWind.mdb" as shown in figure 10 (10 marks)

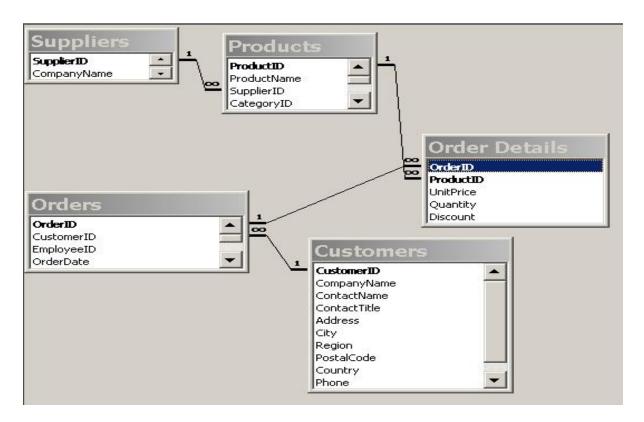

Figure 9

Company Name: Exotic Liquids
Product Name: Chai
Category ID: 1
Product Name: Chef Anton's Seasoning
Category ID: 2
Order Date: 20.08.1996 0:00:00
Phone: 0372-035188
Order Date: 30.08.1996 0:00:00
Phone: (505) 555-5939
Company Name: New Orleans Cajun Delights
Product Name: Chef Anton's Cajun Seasoning
Category ID: 2
Order Date: 19.09.1996 0:00:00
Phone: 2967 542

Figure 10
GOOD LUCK